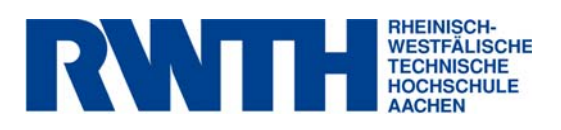

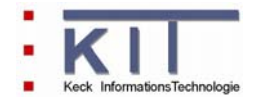

# **FlussWinGIS**

**Dokumentation der Auswerteroutinen "Indirekteinleiter"** 

**Januar 2007** 

**erstellt im Rahmen des vom MUNLV geförderten Projektes:** 

Konzeption, Entwicklung und Aufbau eines Geoinformationssystems zur Beurteilung der Emissionen und Immissionen von Oberflächengewässern - Entwicklung geeigneter Auswerteroutinen und Integration in das Fachinformationssystem FlussWinGIS

#### **Inhaltsverzeichnis**

#### **Indirekteinleiter**

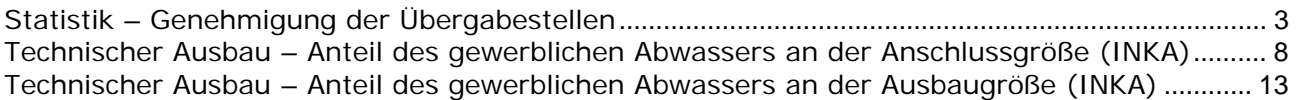

#### **Indirekteinleiter**

#### **Statistik – Genehmigung der Übergabestellen Stratistik verstehtag:** Stichtag:

## Die Auswertung "Statistik – Genehmigung der Übergabestellen" gibt zum Stichtag Informationen über die Anzahl der genehmigten Übergabestellen sowie über die Anzahl der Betriebe mit bzw.

ohne gültige Genehmigung.

Auf der ArcViewKarte ist die Lage der Betriebe dargestellt. Ob die indirekt einleitenden Betriebe mit oder ohne gültige Genehmigung einleiten, ist an der Farbe der Punkte zu erkennen.

Im Diagramm ist die Anzahl der genehmigten Übergabestellen nach Bezirksregierungen sortiert grafisch dargestellt.

Diese Auswertung kann landesweit (NRW), für Flussgebiete, für Bezirksregierungen, Kreise und Gemeinden durchgeführt werden.

#### **Grundlagen der Auswertung:**

- Stichtagsbezogene Auswertung
- Berücksichtigung aller erfassten Indirekteinleiter, die bis zum Stichtag nicht stillgelegt wurden

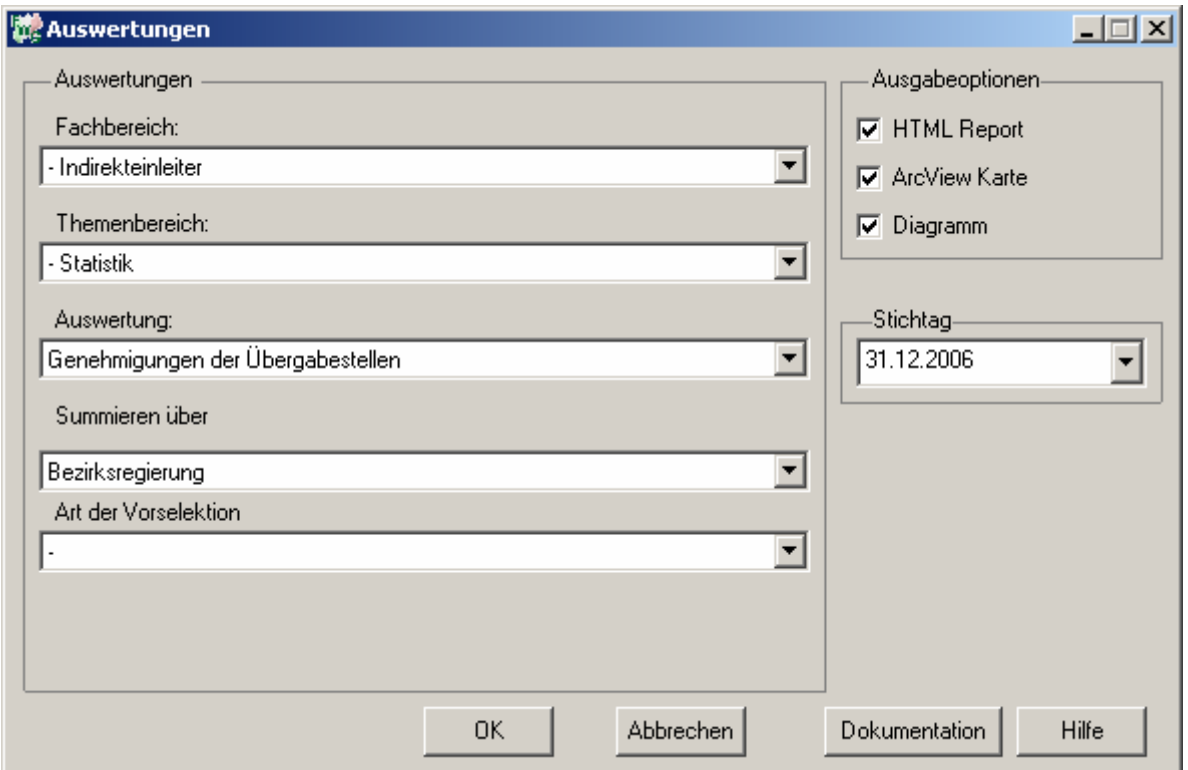

**31.12.2006**

# Indirekteinleiter - Genehmigungen der<br>Übergabestellen

# Stichtag:<br>31.12.2006

Stand: 19.01.2007

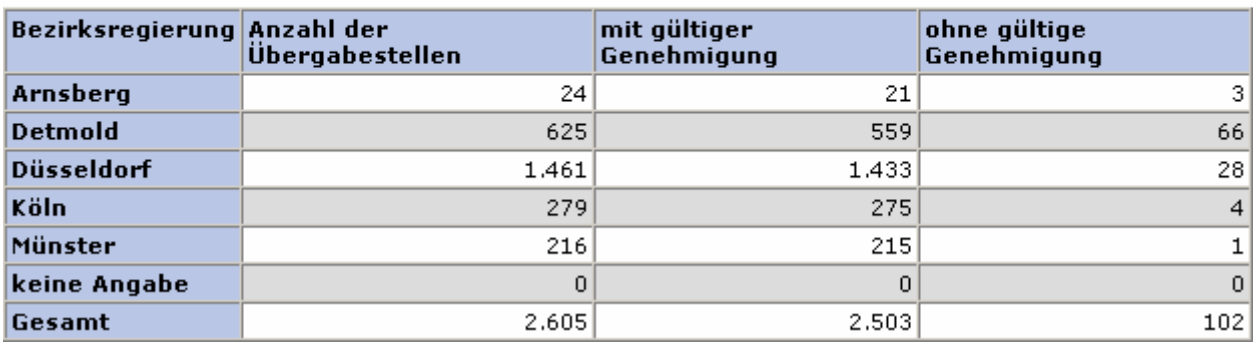

### **ArcView-Karte: Genehmigungen der Übergabestellen**

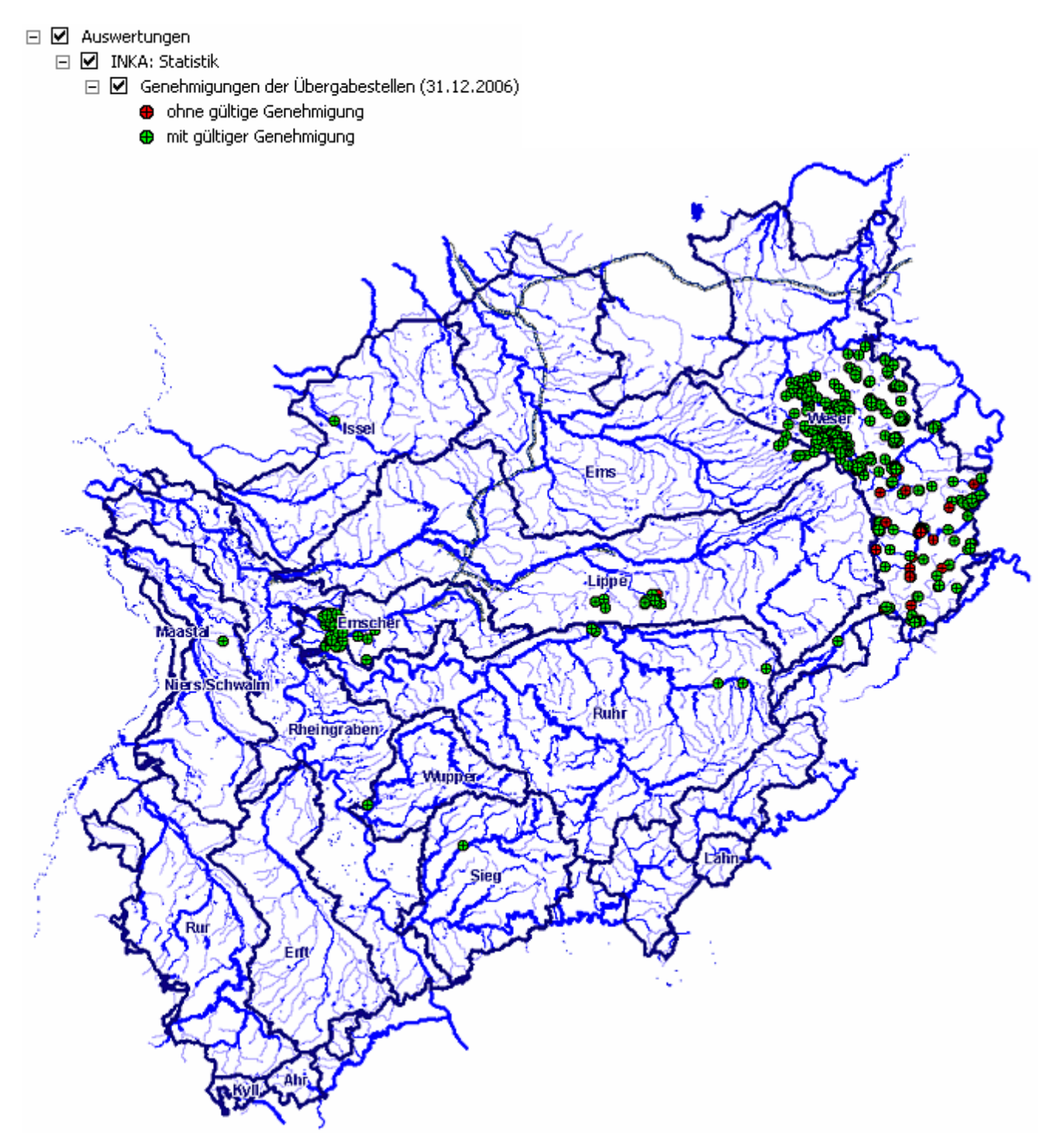

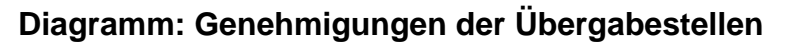

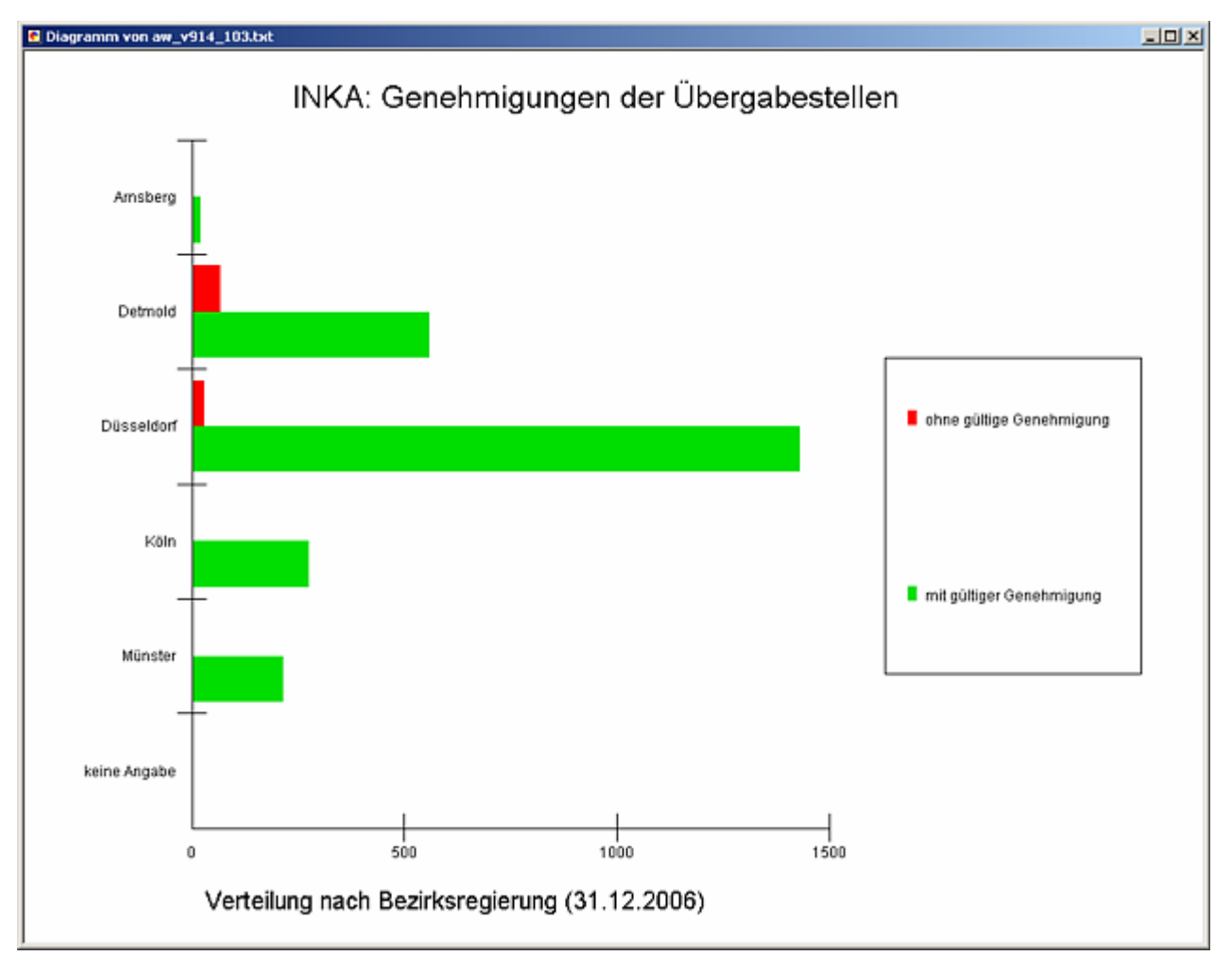

#### **Programmierroutine mit Erläuterungen (Beispiel: Auswertung nach Bezirksregierung für Stichtag 31.12.2006)**

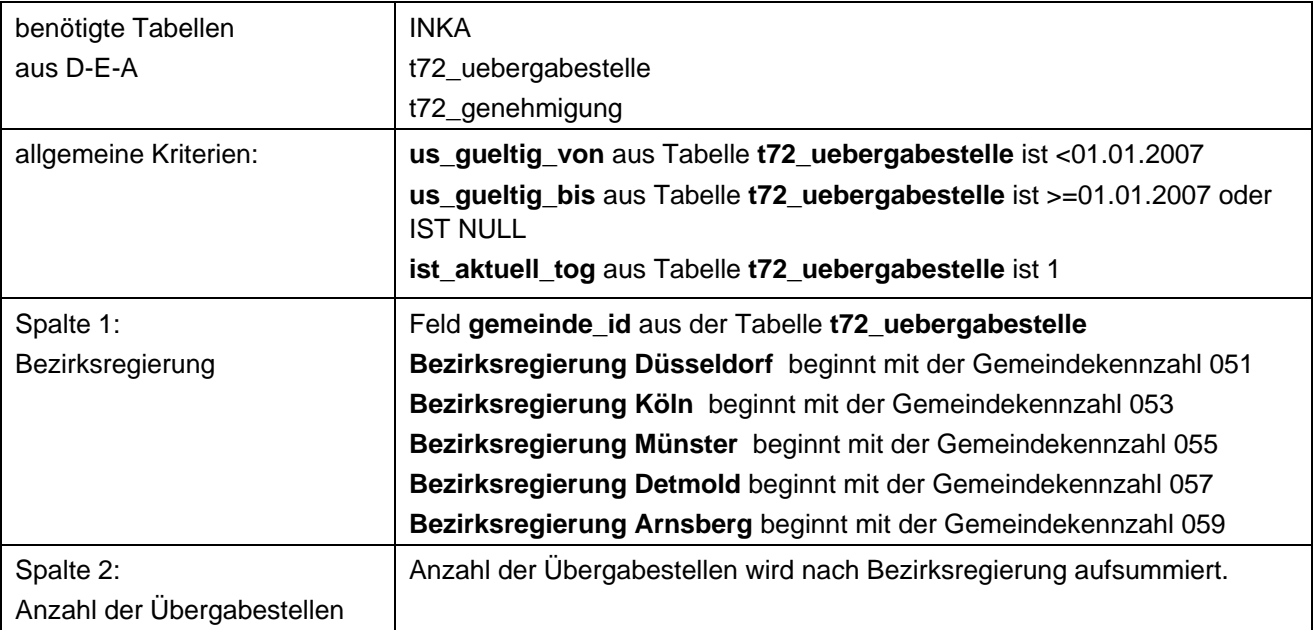

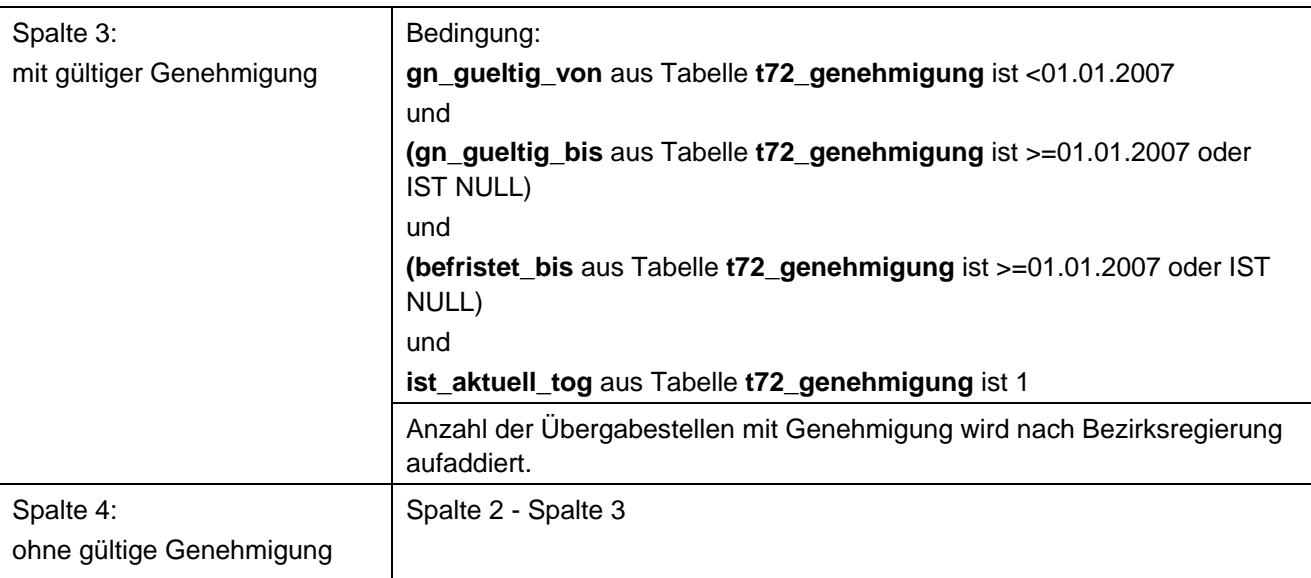

### **Ausgabedateien in FlussWinGIS**

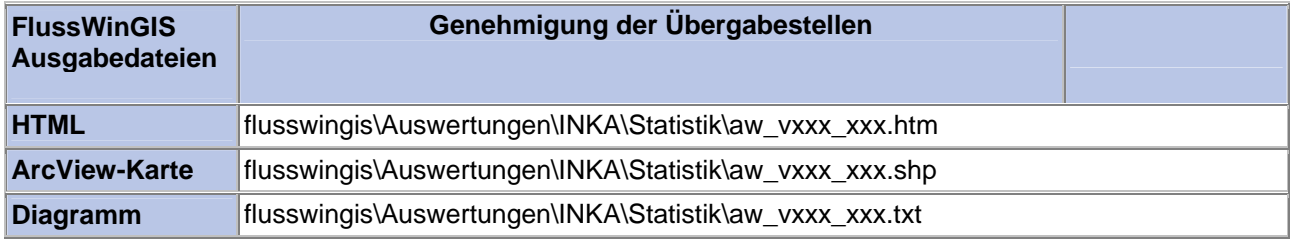

#### **Technischer Ausbau – Anteil des gewerblichen Abwassers an der Anschlussgröße (INKA)**

Die Auswertung "Anteil des gewerblichen Abwassers an der Anschlussgröße" gibt die insgesamt zum Stichtag an Kläranlagen angeschlossenen Einwohnerwerte (Anschlussgröße) sowie den

Anteil des Gewerbes sowohl in Einwohnergleichwerten als auch in Prozent an. Darüber hinaus ist die Anzahl der Anlagen, die keine Angabe zum Gewerbeanteil enthalten, aufgeführt.

Auf der ArcViewKarte ist die Lage der Abwasserbehandlungsanlagen dargestellt. In welcher Größenordnung sich der Anteil des gewerblichen Abwassers an der Anschlussgröße liegt, ist an der Größe der Punkte zu erkennen.

Im Diagramm ist der Anteil des gewerblichen Abwassers an der Anschlussgröße nach Flussgebieten sortiert grafisch dargestellt.

Diese Auswertung kann für Flussgebiete, StUA-Bezirke, Bezirksregierungen und Kläranlagenbetreiber durchgeführt werden. Darüber hinaus können die Angaben zum Anteil des gewerblichen Abwassers an der Anschlussgröße sortiert nach den Größenklassen der Abwasserverordnung (Bemessungsgröße EW NRW) bzw. der Kommunalabwasserrichtlinie (Bemessungsgröße EW EU) in Abhängigkeit der Bemessungsgröße "Einwohnerwerte" summiert ausgeworfen werden.

#### **Grundlagen der Auswertung:**

- Stichtagsbezogene Auswertung
- Berücksichtigung aller kommunalen Abwasserbehandlungsanlagen, die bis zum Stichtag nicht stillgelegt wurden

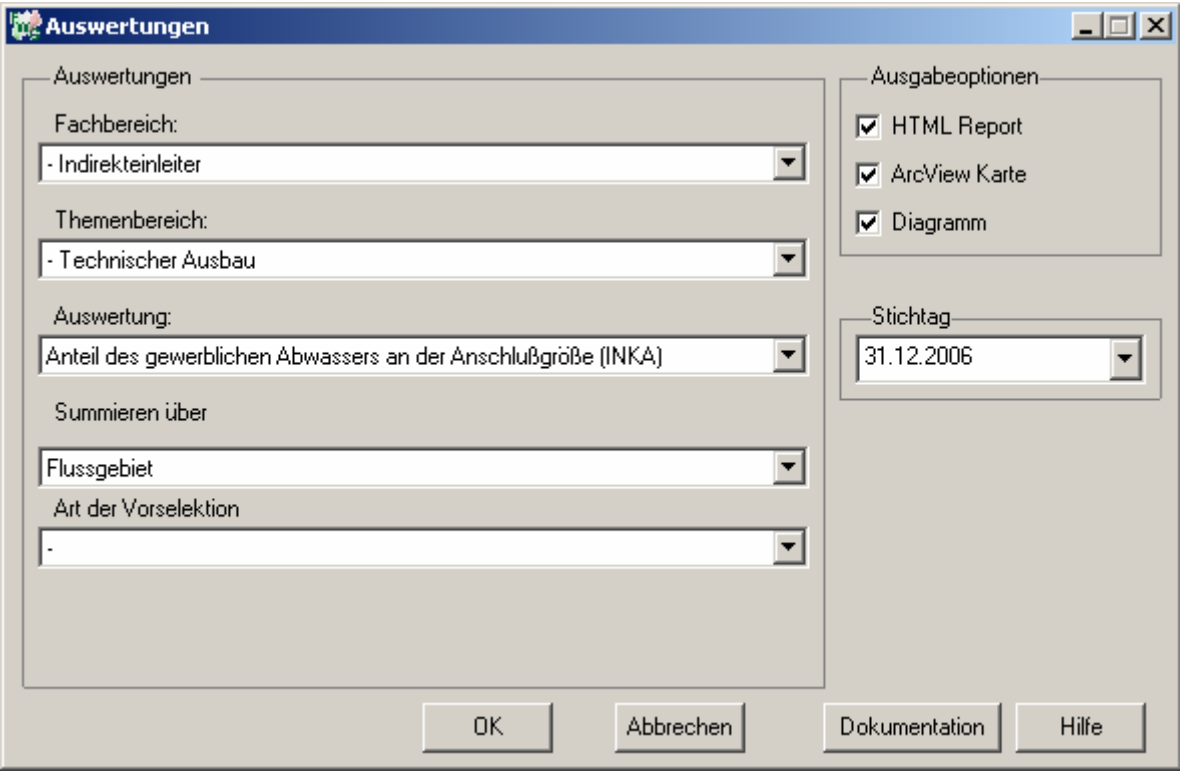

**Stichtag: 31.12.2006** Indirekteinleiter - Anteil des gewerblichen Abwassers an der Anschlußgröße (INKA)

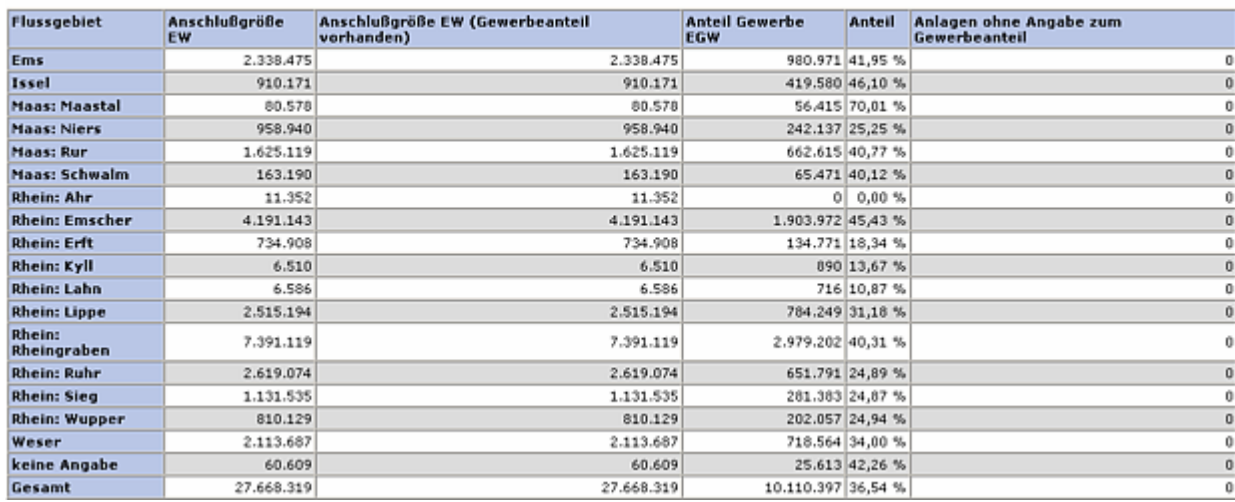

Stichtag: 31.12.2006 Stand: 19.01.2007

#### **ArcView-Karte: Anteil des gewerblichen Abwassers an der Anschlussgröße (INKA)**

- □ Ø Auswertungen
	- □ Ø INKA: Technischer Ausbau
		- □ Ø Anteil des gewerblichen Abwassers an der Anschlußgröße (INKA) (31.12.2006)
			- c\_anteil
			- $0.0 10%$
			- $\bullet$  > 10 20%
			- $\bullet$  > 20 35 %
			- $\bullet$  > 35 55 %

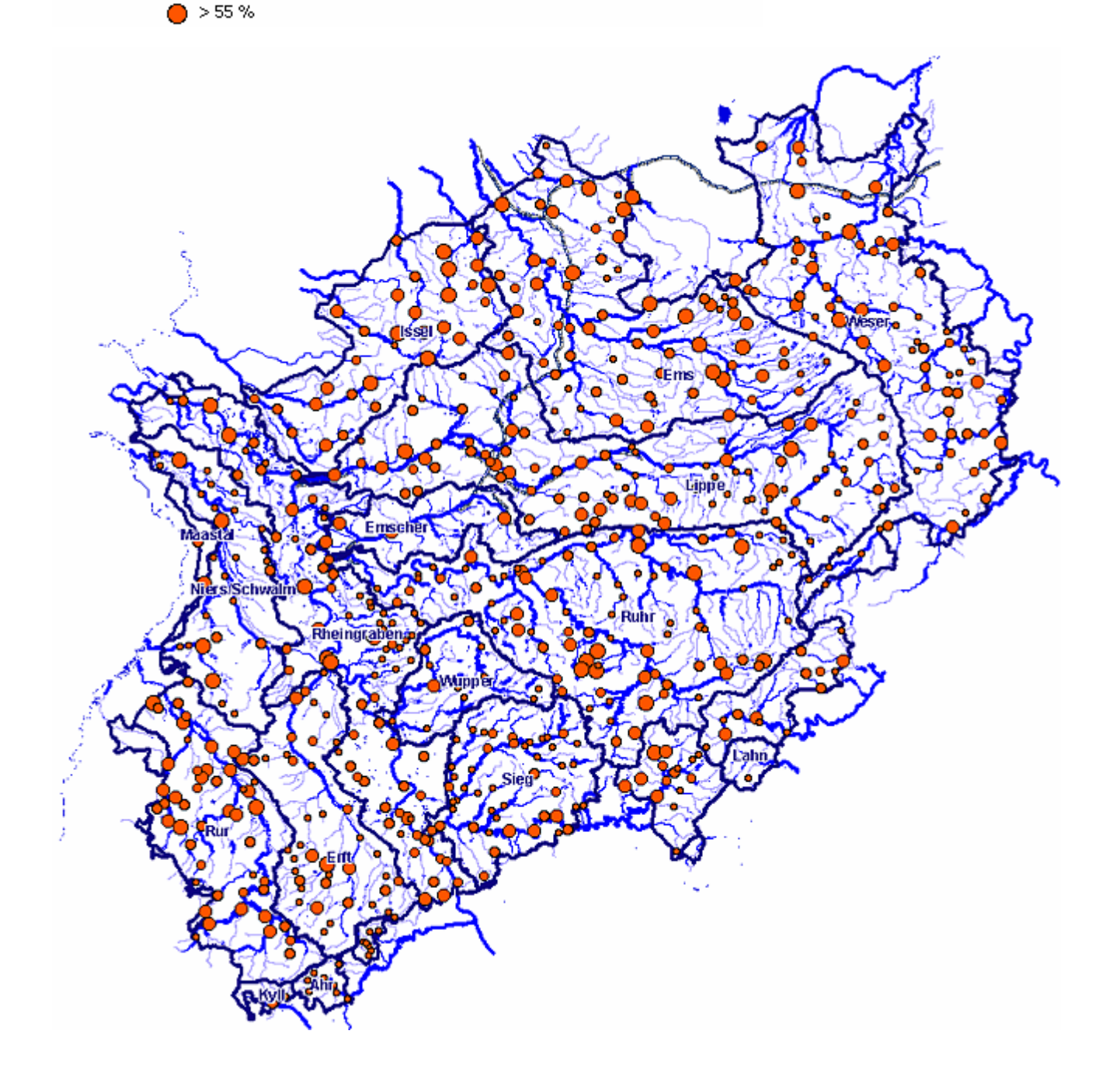

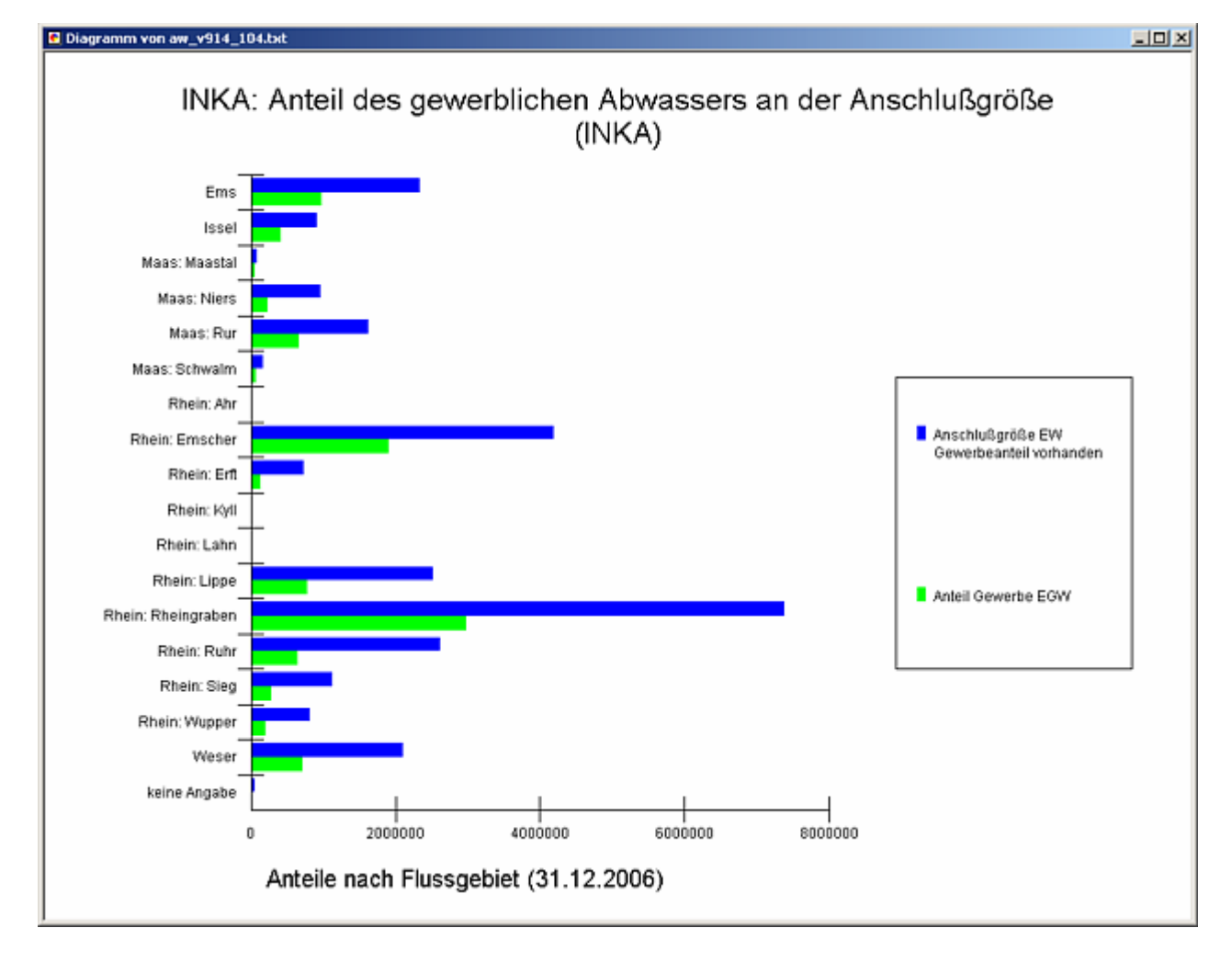

#### **Diagramm: Anteil des gewerblichen Abwassers an der Anschlussgröße (INKA)**

#### **Programmierroutine mit Erläuterungen (Beispiel: Auswertung nach Flussgebiet für Stichtag 31.12.2006)**

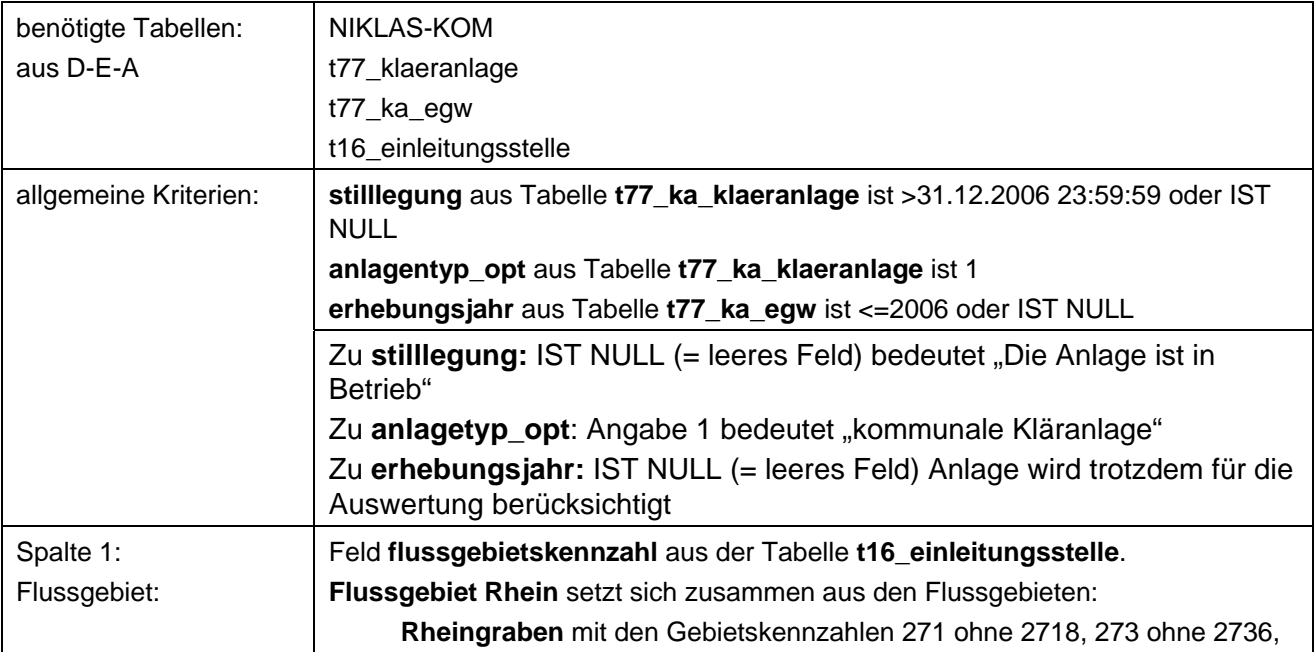

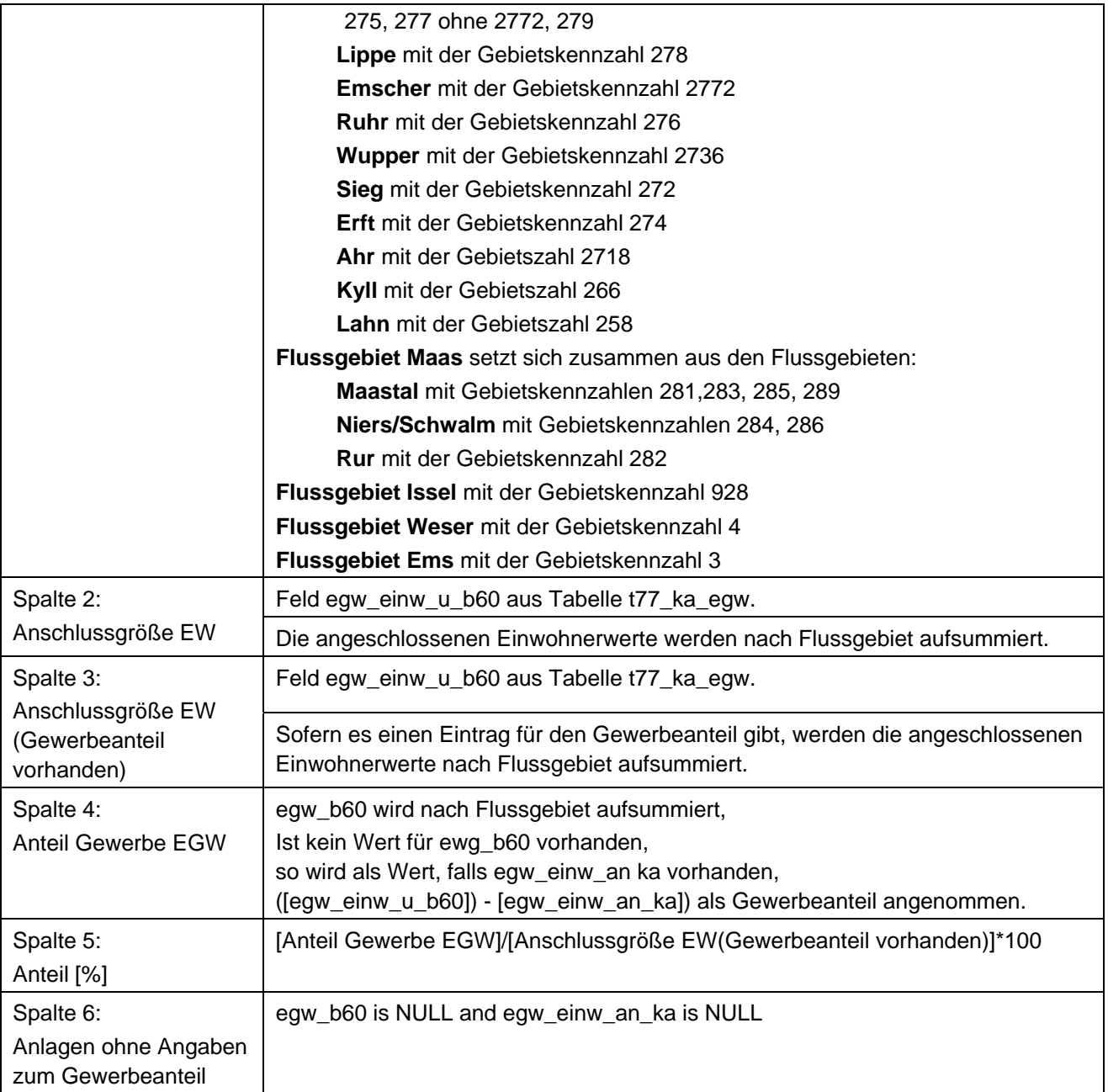

### **Ausgabedateien in FlussWinGIS**

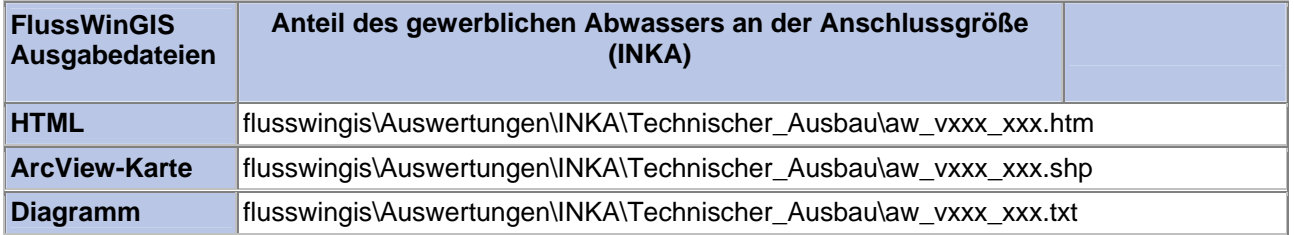

#### **Technischer Ausbau – Anteil des gewerblichen Abwassers an der Ausbaugröße (INKA)**

Die Auswertung "Anteil des gewerblichen Abwassers an der Ausbaugröße" gibt für die zum Stichtag in NRW vorhandenen Kläranlagen die Plangröße (Ausbaugröße) sowie die zugehörigen geplanten Anteile an Einwohnern und Einwohnergleichwerten (Gewerbeanteil) an.

Auf der ArcViewKarte ist die Lage der Abwasserbehandlungsanlagen dargestellt. In welcher Größenordnung sich der Anteil des gewerblichen Abwassers an der Ausbaugröße liegt, ist an der Größe der Punkte zu erkennen.

Im Diagramm ist der Anteil des gewerblichen Abwassers an der Ausbaugröße nach Flussgebieten sortiert grafisch dargestellt.

Diese Auswertung kann für Flussgebiete, StUA-Bezirke, Bezirksregierungen und Kläranlagenbetreiber durchgeführt werden. Darüber hinaus können die Angaben zum Anteil des gewerblichen Abwassers an der Ausbaugröße sortiert nach den Größenklassen der Abwasserverordnung (Bemessungsgröße EW NRW) bzw. der Kommunalabwasserrichtlinie (Bemessungsgröße EW EU) in Abhängigkeit der Bemessungsgröße "Einwohnerwerte" summiert ausgeworfen werden.

#### **Grundlagen der Auswertung:**

- Stichtagsbezogene Auswertung
- Berücksichtigung aller kommunalen Abwasserbehandlungsanlagen, die bis zum Stichtag nicht stillgelegt wurden

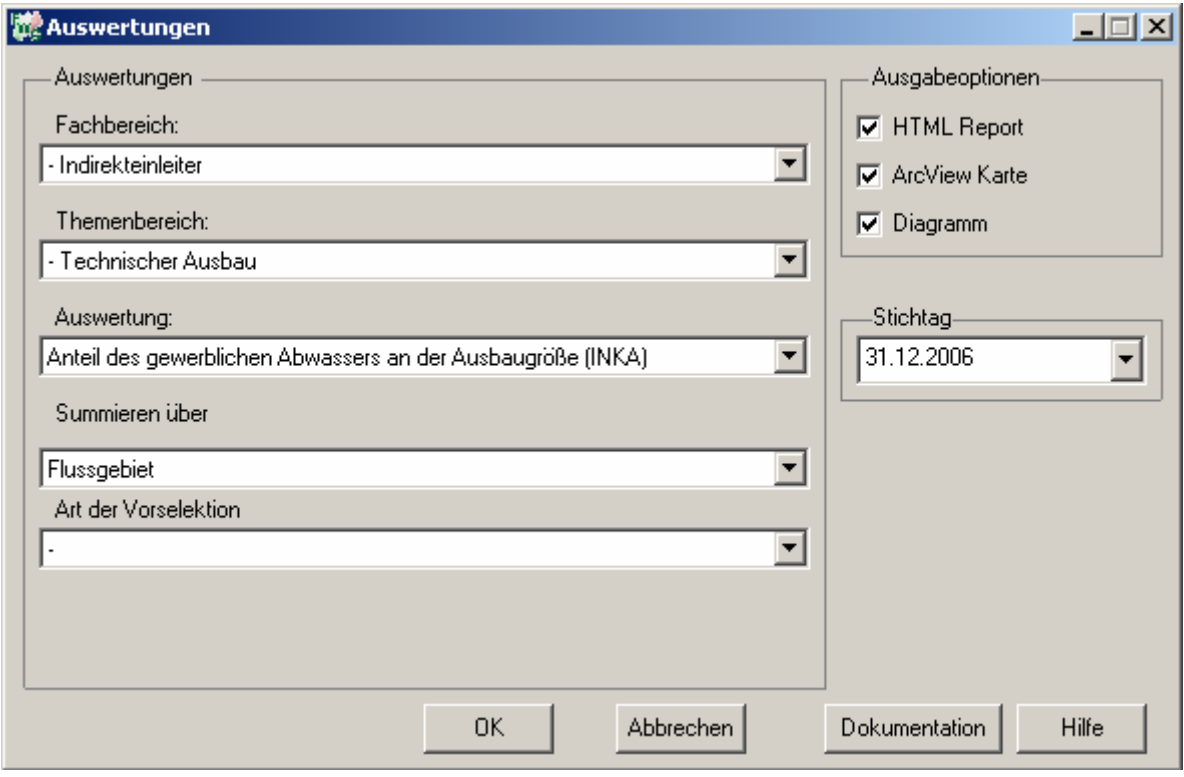

**Stichtag: 31.12.2006**

# Indirekteinleiter - Anteil des gewerblichen Abwassers<br>an der Ausbaugröße (INKA)

# Stichtag:<br>31.12.2006 Stand: 19.01.2007

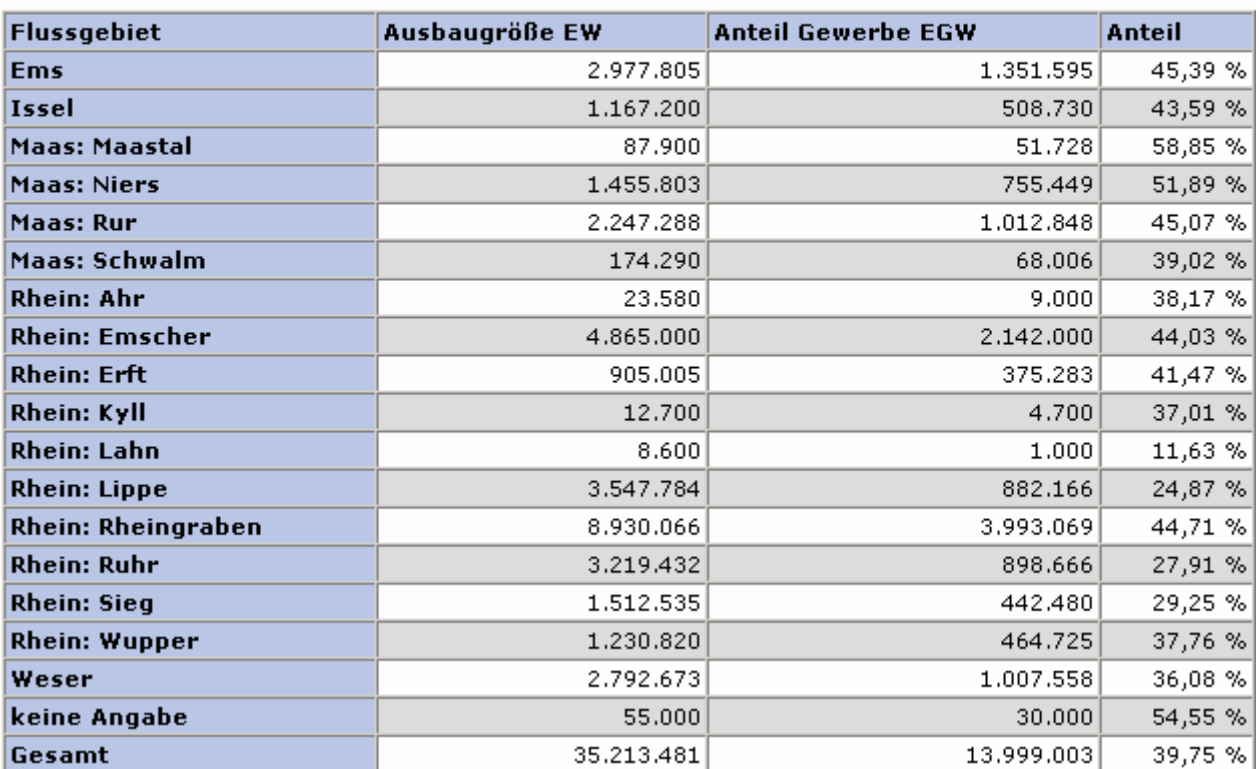

#### **ArcView-Karte: Anteil des gewerblichen Abwassers an der Ausbaugröße (INKA)**

□ Ø Auswertungen □ Ø INKA: Technischer Ausbau □ Ø Anteil des gewerblichen Abwassers an der Ausbaugröße (INKA) (31.12.2006) c\_anteil  $0.0 - 10 \%$  $\bullet$  > 10 - 20%  $\bullet$  > 20 - 35%  $\bullet$  > 35 - 55 %  $\overline{\phantom{1}}$  > 55 % **Ems** Ciòn **Emsel** Ruhr

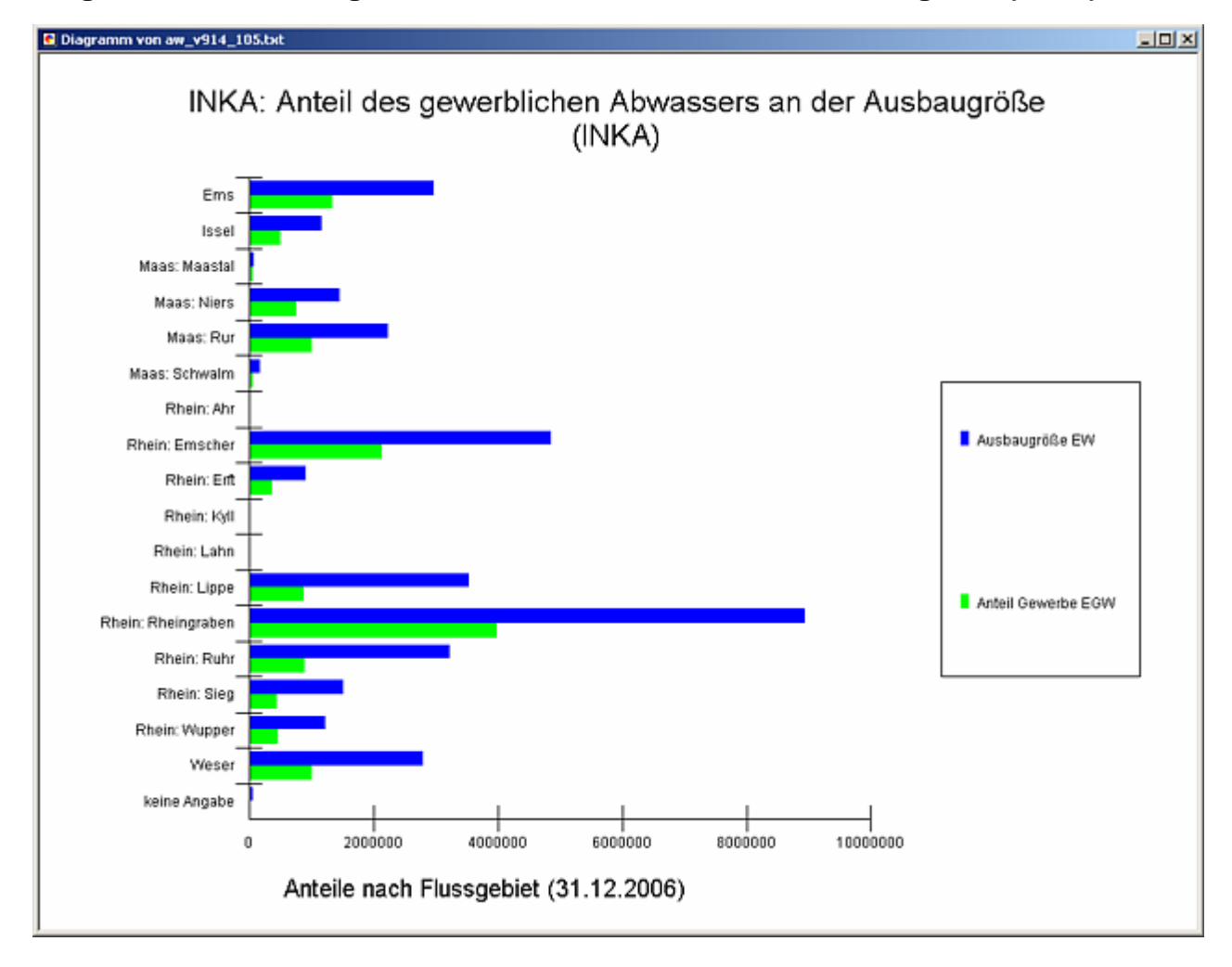

#### **Diagramm: Anteil des gewerblichen Abwassers an der Ausbaugröße (INKA)**

#### **Programmierroutine mit Erläuterungen (Beispiel: Auswertung nach Flussgebiet für Stichtag 31.12.2006)**

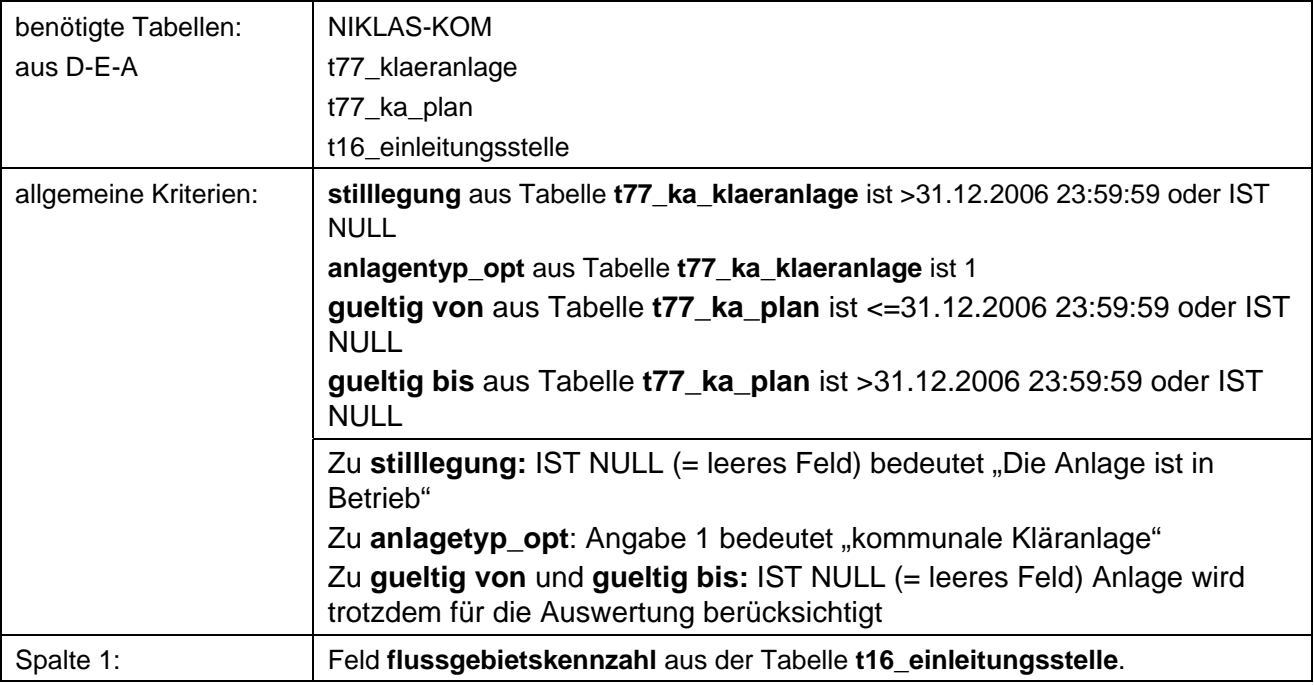

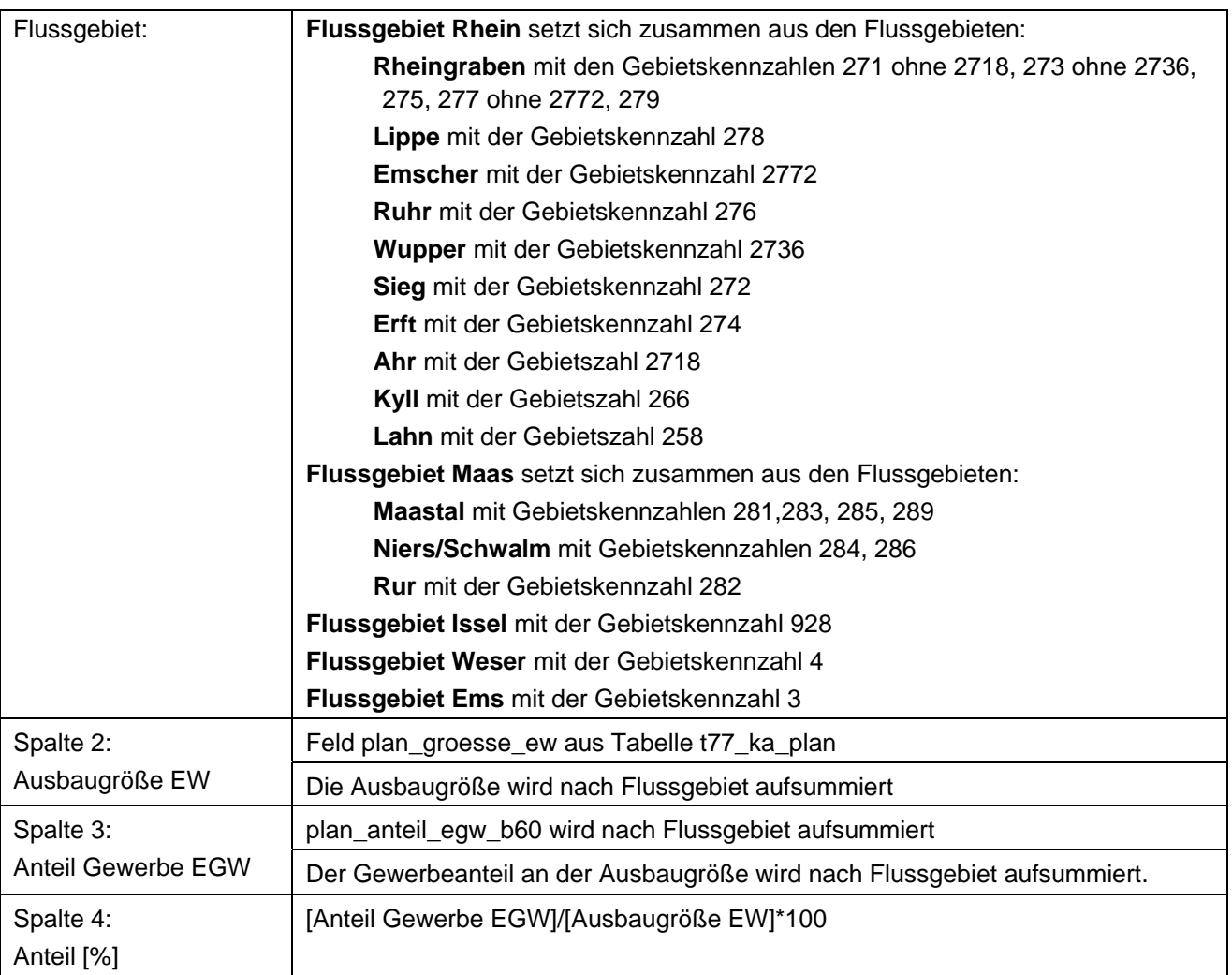

### **Ausgabedateien in FlussWinGIS**

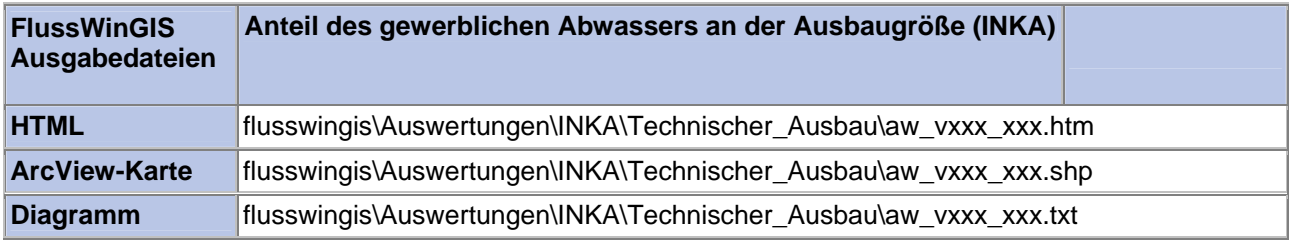